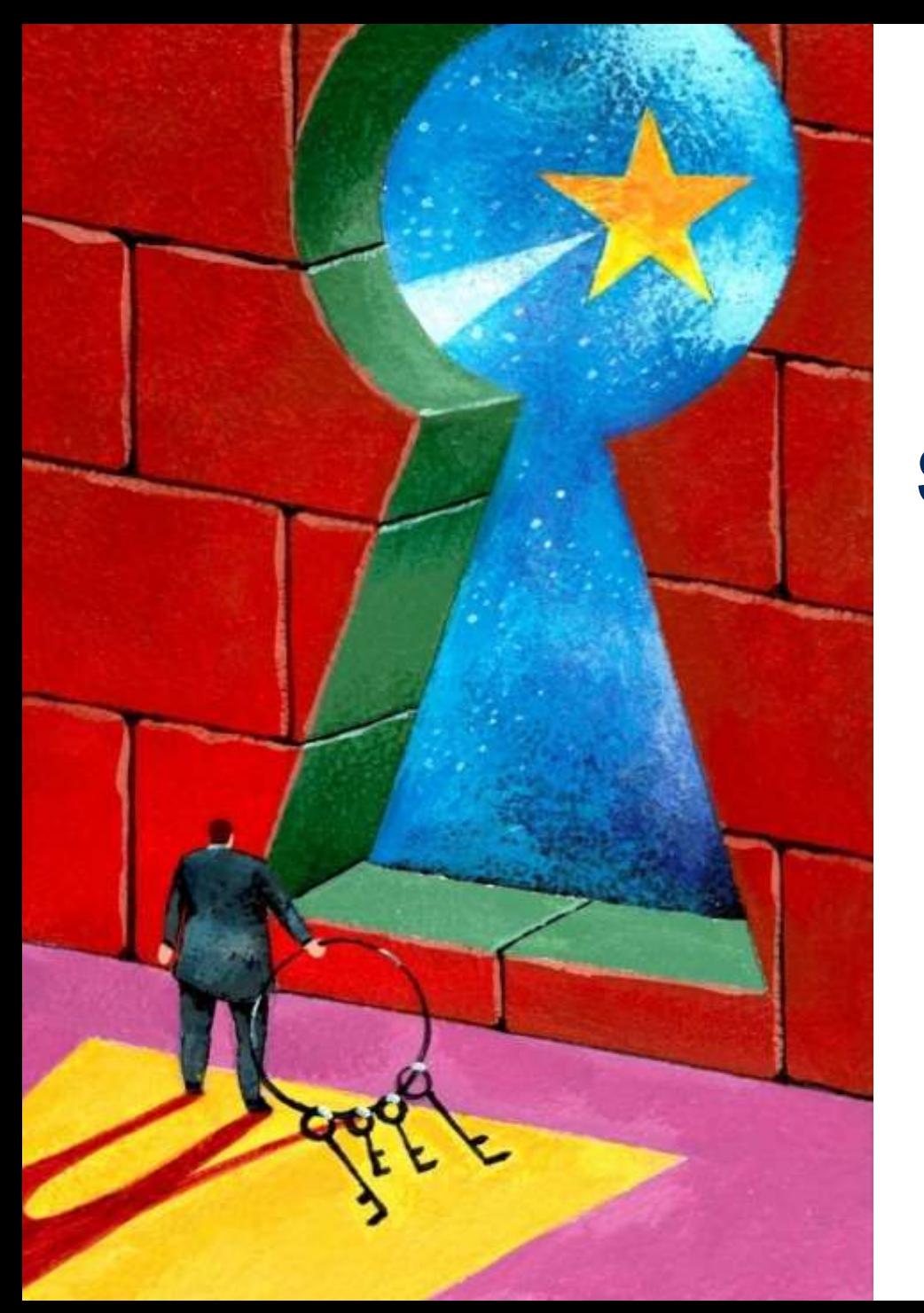

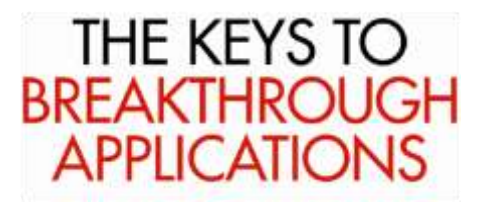

### **Show Plan to Generated COS code**

Brendan Bannon

9/11/2013

**INTERSYSTEMS** 

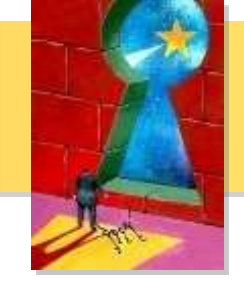

- **In this class we will look at Show Plans for Queries and then the generated code and try to see how the two relate to one another.**
	- Match up phases in the Show Plan with part of the COS
	- Show what is missing from the Show Plan
	- Show what can be misleading in the Show Plan
	- Identify what the different line tag of the COS mean

### **Basic Query Plan**

**Simple Query looping over 2 tables.**

#### **SELECT T.ID, T.Name, T.Title, A.ChildSub, A.Name, A.HireDate, A.DaysWorked**

#### **FROM WITS.TeamLeaders T LEFT OUTER JOIN WITS.Advisors A ON T.ID = A.ParentPointer**

**WHERE T.Title LIKE 'Senior%'**

## **Basic Show Plan**

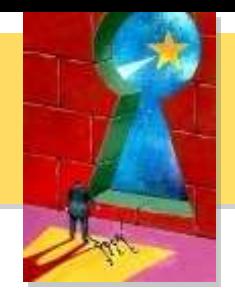

- **Relative cost = 433318**
- Read master map WITS.TeamLeaders.IDKEY, looping on ID.
- For each row:
	- Read master map WITS.Advisors.IDKEY, using the given ParentPointer, and looping on childsub, generating a row padded with nulls if none found.
- For each row: Output the row.

# **What is missing from the Show Plan?**

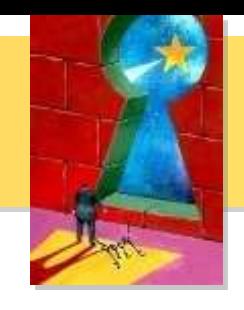

- **WHERE T.Title LIKE 'Senior%'**
- **When we get the fields**
- **When we execute the compute code**

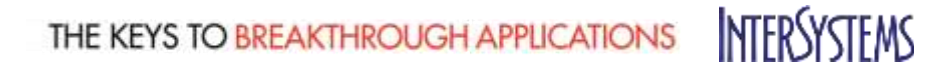

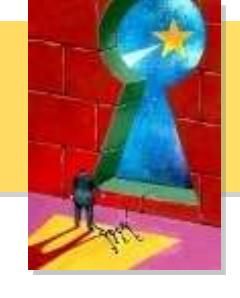

• **The INTO list is used as variables in the generated code so it will be a little easier to read.**

**SQL1 ;**

**#SQLCOMPILE SELECT=ODBC**

**&SQL(DECLARE cur CURSOR FOR SELECT T.ID, T.Name, T.Title, A.ChildSub, A.Name, A.HireDate, A.DaysWorked INTO :TID, :TName, :TTitle, :AChildSub, :AName, :AHireDate, :ADaysWorked FROM WITS.TeamLeaders T LEFT OUTER JOIN WITS.Advisors A ON T.ID = A.ParentPointer WHERE T.Title LIKE 'Senior%')**

**&SQL(OPEN cur) f &SQL(FETCH cur) QUIT:SQLCODE'=0 &SQL(CLOSE cur)**

## **Show Plan to COS**

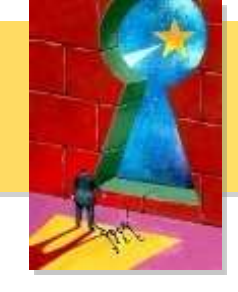

• Read master map WITS.TeamLeaders.IDKEY, looping on ID. **; asl MOD# 2**

#### **s TID=""**

### **%0AmBk1 s TID=\$o(^WITS.TeamLeadersD(TID),1)**

**i TID="" g %0AmBdun**

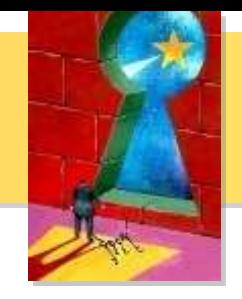

• Read master map WITS.Advisors.IDKEY, using the given ParentPointer, and looping on childsub,

#### **s AChildSub=""**

**%0AmDk1 i %cur035322p(4)=2 g %0AmDdun**

**s AChildSub=\$o(^WITS.TeamLeadersD(%cur035322d(15) ,"ChildPointer",AChildSub),1)**

**i AChildSub="" g %0AmDdun:%cur035322p(4)=1 g %0AmD0pad**

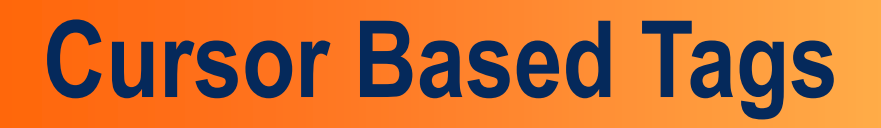

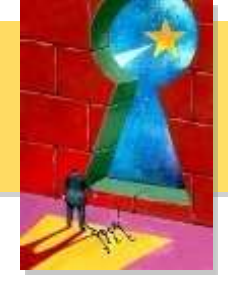

- **Tags related to the cursor commands use the cursor name in the tag name.**
- **For this example the cursor name is cur so we have**
	- % cur0o for the OPEN
	- % cur0f for the FETCH
	- % cur0c for the CLOSE
	- % curo E for the error trap

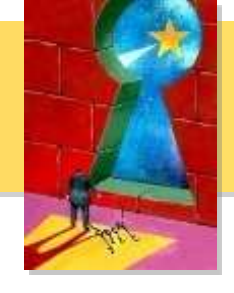

- **The real work start at the tag with first in the name, if there is only one query in the routine the tag will be**
	- %0Afirst
- **Tags with a lower case k and then a number at the end are looping tags**
	- %0AmBk1 First loop on first global
	- %0AmDk1 First loop on second global
- **If the global had multiple subscripts to loop on you would have multiple tags: %0AmBk1, %0AmBk2, %0AmBk3**

## **Read Committed Code**

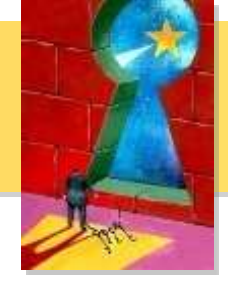

- **If running in Read Committed Mode we need to make sure we can lock the row and then we double check the values have not changed.**
	- $g:\xi zu(115,2)=0$  %0AmBuncommitted....
	- %0AmBuncommitted ;

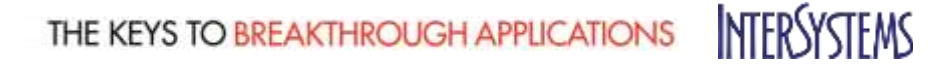

# **Conversion Code and Compute Code**

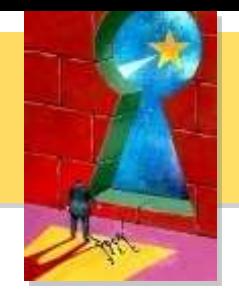

- **This code is generated just before the OPEN code**
- **Conversion code tags have a lower case s in the tag name.**
	- %0AmBs1 called from %0AmBk1+2
	- %0AmDs1 called from %0AmDk1+3
	- %0AmDs2 called from %0AmDk1+3
- **Compute code tags have a lower case r in the tag**
	- %0AmDr3 called from %0AmDk1+5

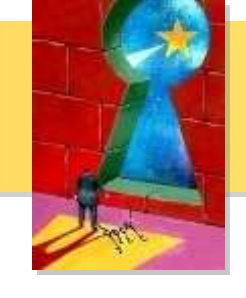

- **Sometimes are part of the processing of data we need to call out to a different block of code to prep some part of the data.**
- **SELECT A.Name, I.Status, I.OpenDate**
- **FROM WITS.Advisors A JOIN WITS.Issues I ON A.ID = I.Owner**
- **WHERE A.HireDate = ?**

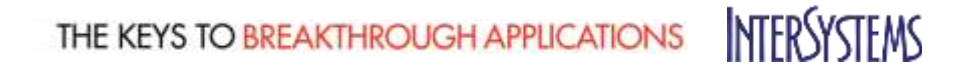

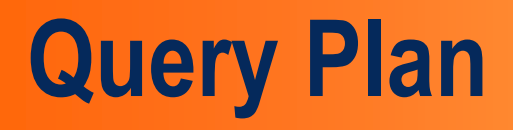

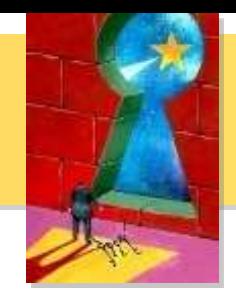

- **Read master map WITS.Issues.IDKEY, looping on ID.**
- **For each row:**
- **Call module D, which populates temp-file A. Read temp-file A, using the given ID. For each row: Output the row.**
- **module D**
- **Read index map WITS.Advisors.HireDateIndex, using the given HireDate, and looping on ParentPointer and childsub.**
- **For each row:**
- **Read master map WITS.Advisors.IDKEY, using the given idkey value. Add a row to temp-file A, subscripted by ID, with node data of Name.**

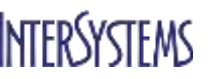

# **How Many Times is Module D called?**

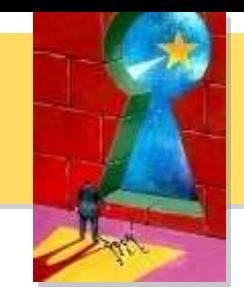

- [stats] Time in Module  $D = 0.000$  Module Execution Count = 1 Global References = 0 Commands Executed = 51
- Read index map WITS.Advisors.HireDateIndex, using the given HireDate, and looping on ParentPointer and childsub.
- For each row:
- Read master map WITS.Advisors.IDKEY, using the given idkey value. Add a row to temp-file A, subscripted by ID, with node data of Name.

## **Sub Query Example**

```
select Unit, Ten_Status, Officer_Name, Date_Time, Action 
from OPD_CADCOPY.Unit_Log as A 
where (Date_Time = (select MAX(B.Date_Time) 
from OPD_CADCOPY.Unit_Log as B 
where A.Unit = B.Unit 
and Date_Time > '1999-01-01' 
and (A.Action = 'OnDuty' 
or A.Action = 'OffDuty' 
or A.Action = 'OffDuty Mobile' 
or A.Action = 'In Service' 
or A.Action = 'Out Of Service' 
or A.Action = 'Out Of Service Mobile'))) 
and (A.Action = 'In Service') 
order by Unit
```
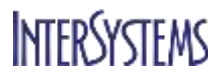

# **Sub Query Plan does not look so bad**

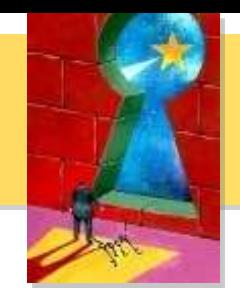

- **subquery**
- **Call [module E.](http://localhost:57772/csp/sys/exp/%25CSP.UI.Portal.SQL.Home.zen?$NAMESPACE=WITS#moduleE.) Determine subquery result.**
- **module E**
- **Call [module G,](http://localhost:57772/csp/sys/exp/%25CSP.UI.Portal.SQL.Home.zen?$NAMESPACE=WITS#moduleG) which populates bitmap temp-file B.**
- **Generate a stream of idkey values using the multi-index combination:**
- **((bitmap index OPD\_CADCopy.Unit\_Log.Unit) INTERSECT (bitmap temp-file B)) For each idkey value:**
- **Read master map OPD\_CADCopy.Unit\_Log.IDKEY, using the given idkey value. Accumulate the max(Date\_Time).**
- **module G**
- **Read index map OPD CADCopy.Unit Log.DateTime, looping on Date Time (with a range condition) and ID.**
- **For each row:**
- **Add ID bit to bitmap temp-file B.**

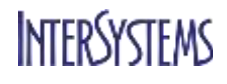

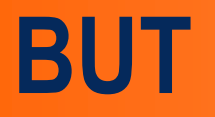

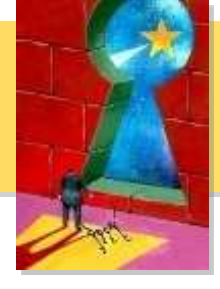

- **module G**
- **[stats] Time in Module G = 26.041 Module Execution Count = 115 Global References = 28,521,035 Commands Executed = 70,491,690**
- **Read index map OPD\_CADCopy.Unit\_Log.DateTime, looping on Date\_Time (with a range condition) and ID.**
- **For each row:**
- **Add ID bit to bitmap temp-file B.**

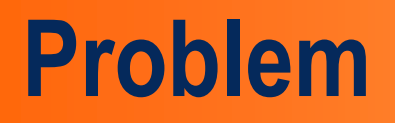

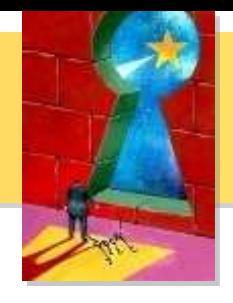

- **Even though we are using an index this module is taking 26 or the 28 seconds of the query run.**
- **The range condition is very big**
	- Date\_Time > '1999-01-01'
- **We are calling the module 115 times because it is based on a value from the outer query**
	- where  $A$ . Unit =  $B$ . Unit

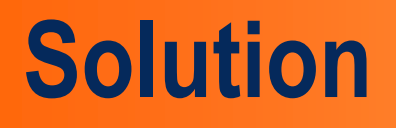

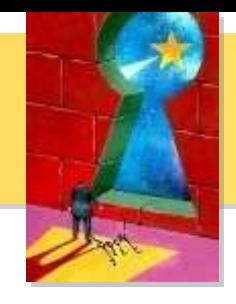

- **We need to add an index to the class based on Unit and Date\_Time.**
	- Index WITSIndex On (Unit, DateTime);
- **Before**
	- [stats] Time in Module MAIN = 28.036 Module Execution Count = 3 Global References = 28,671,996 Commands Executed = 73,427,556 Number of Rows = 2
- **After**
	- [stats] Time in Module MAIN = 0.049 Module Execution Count = 3 Global References = 22,067 Commands Executed = 168,096 Number of Rows = 2

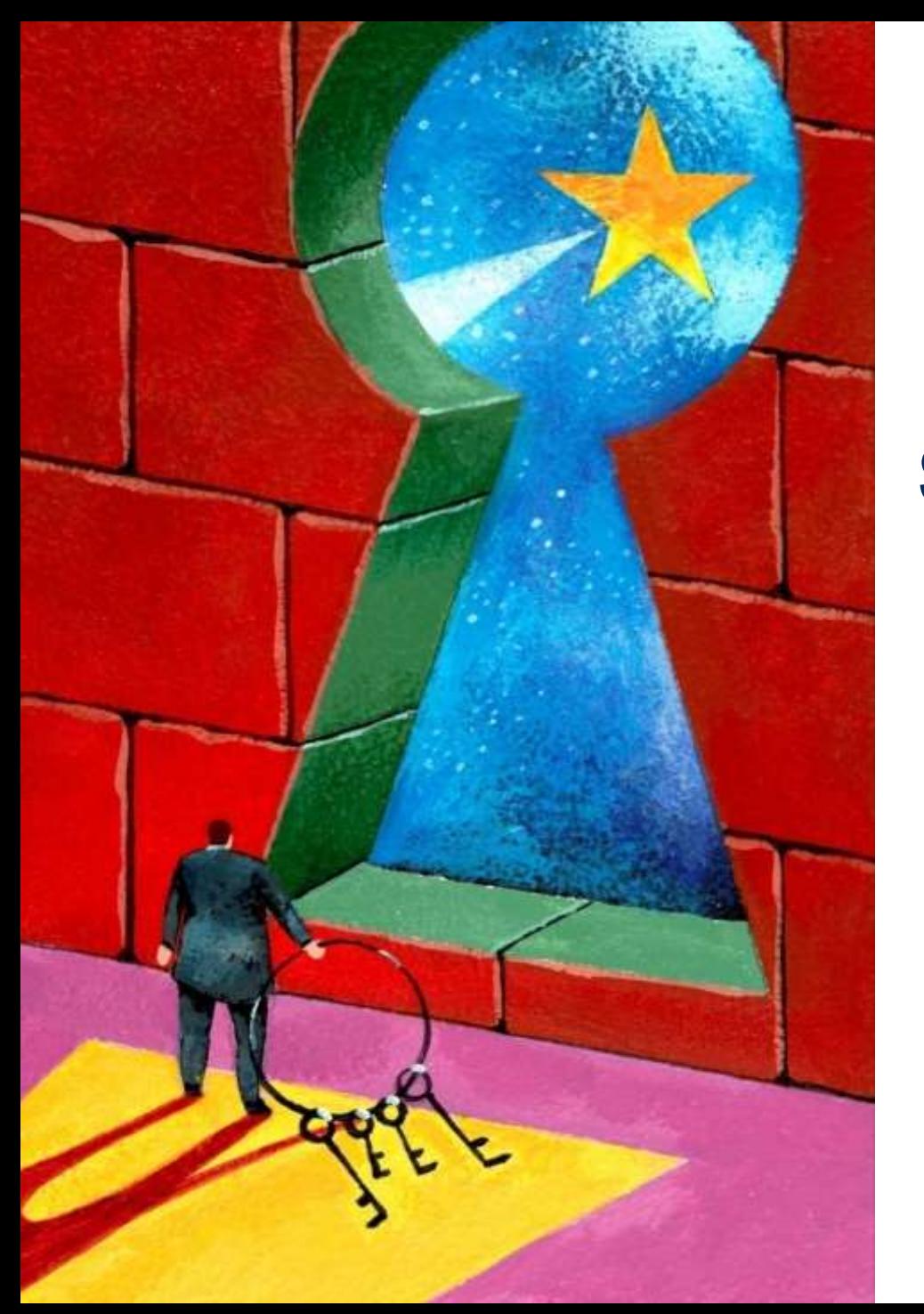

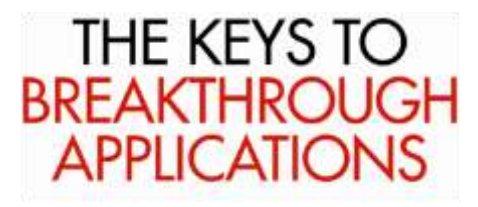

### **Show Plan to Generated COS code**

Brendan Bannon

**INTERSYSTEMS**